## Cheatography

## Linux Cheat Sheet by [rootissh](http://www.cheatography.com/rootissh/) via [cheatography.com/135898/cs/28249/](http://www.cheatography.com/rootissh/cheat-sheets/linux)

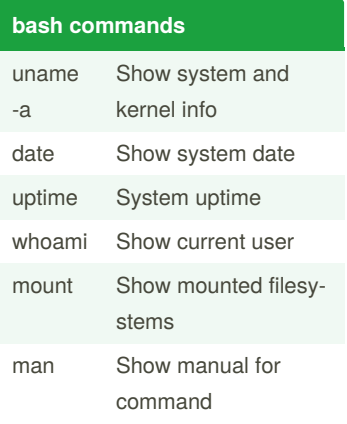

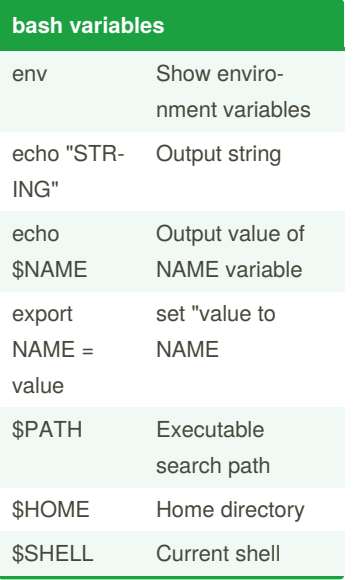

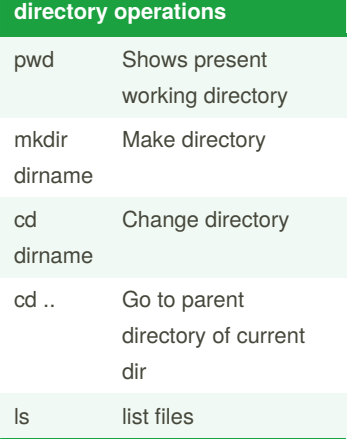

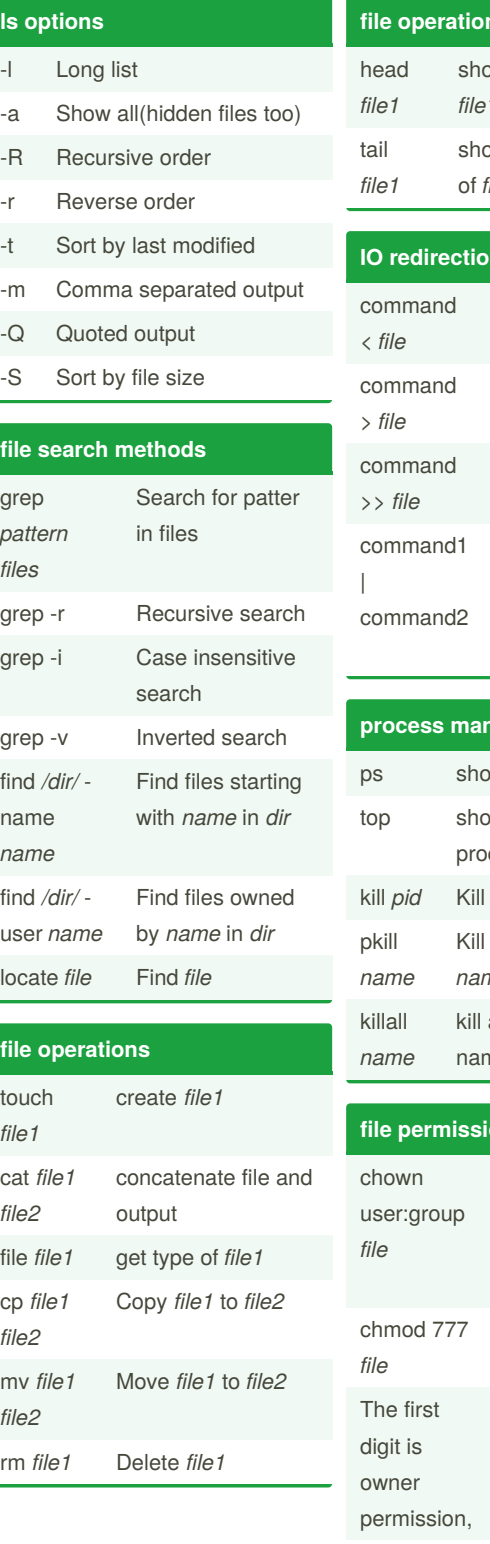

## **file operations (cont)**

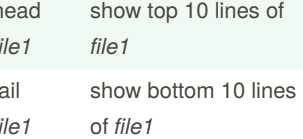

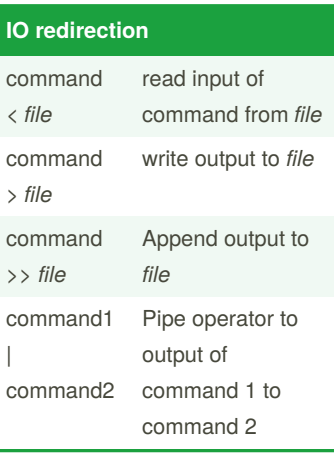

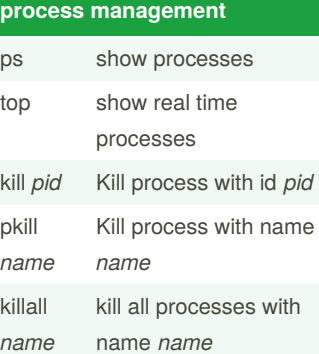

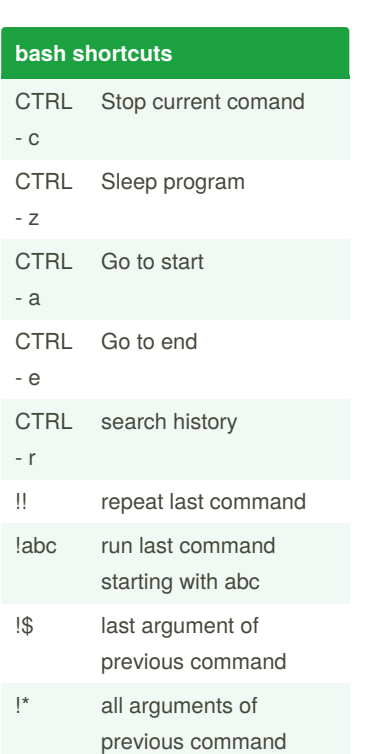

## **file permissions** Change *file* owner to user and group to group Change mode of *file* to 777 the second is group and third is user 4 read(r) 2 write(w) 1 execute(x)

By **rootissh** [cheatography.com/rootissh/](http://www.cheatography.com/rootissh/) Published 9th June, 2021. Last updated 9th June, 2021. Page 1 of 1.

Sponsored by **Readable.com** Measure your website readability! <https://readable.com>